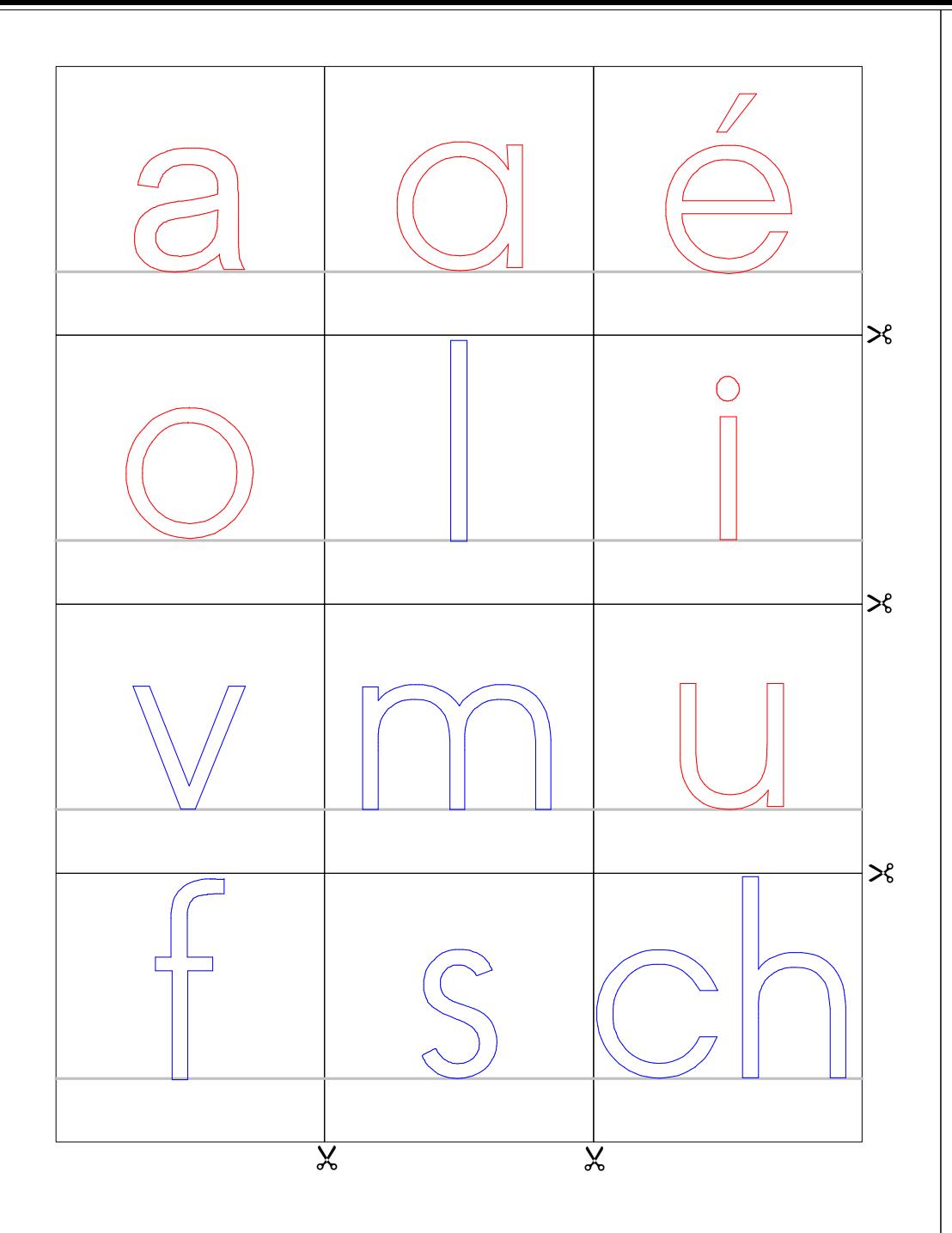

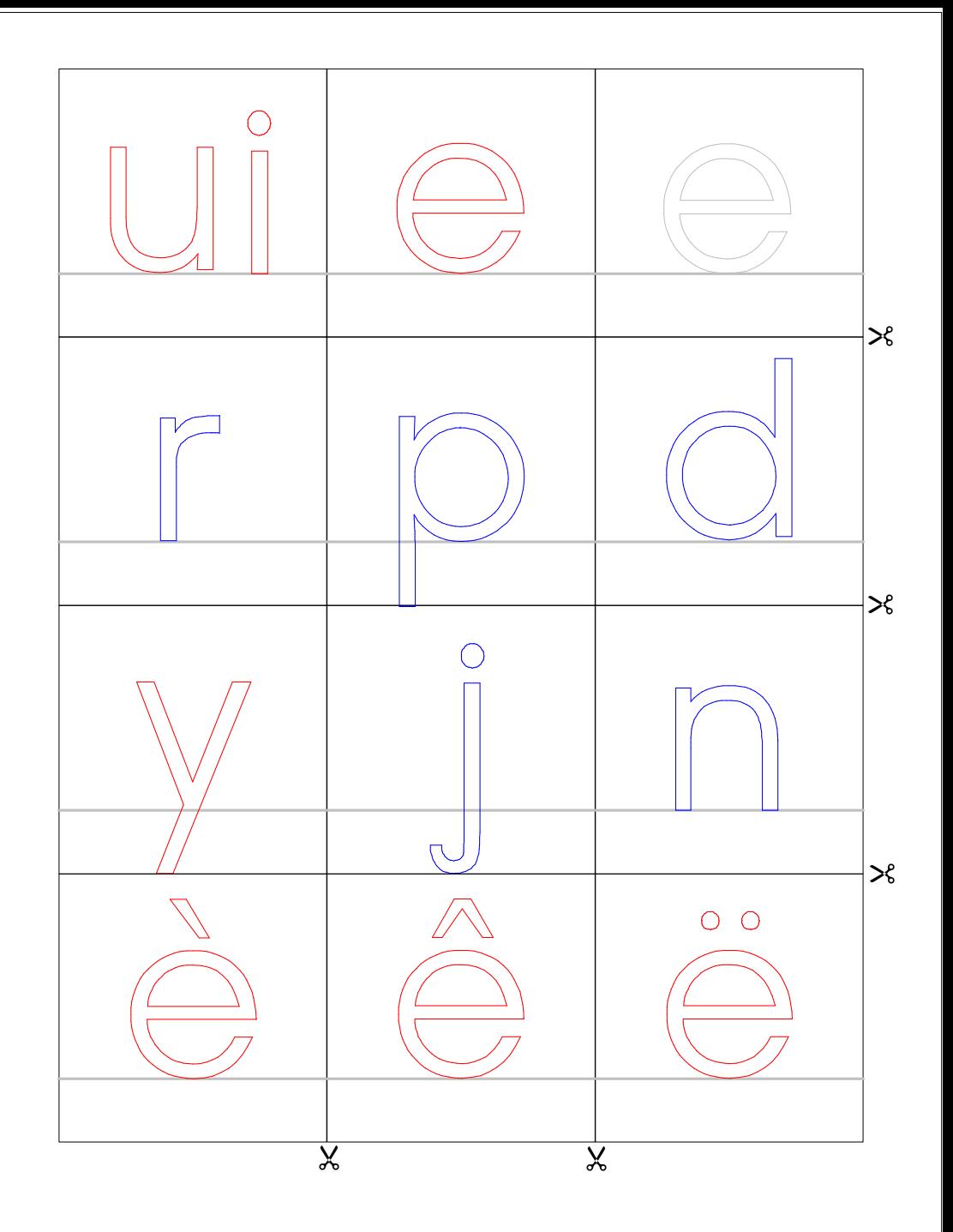

http://pepins-et-citrons.eklablog.com/

http://pepins-et-citrons.eklablog.com/

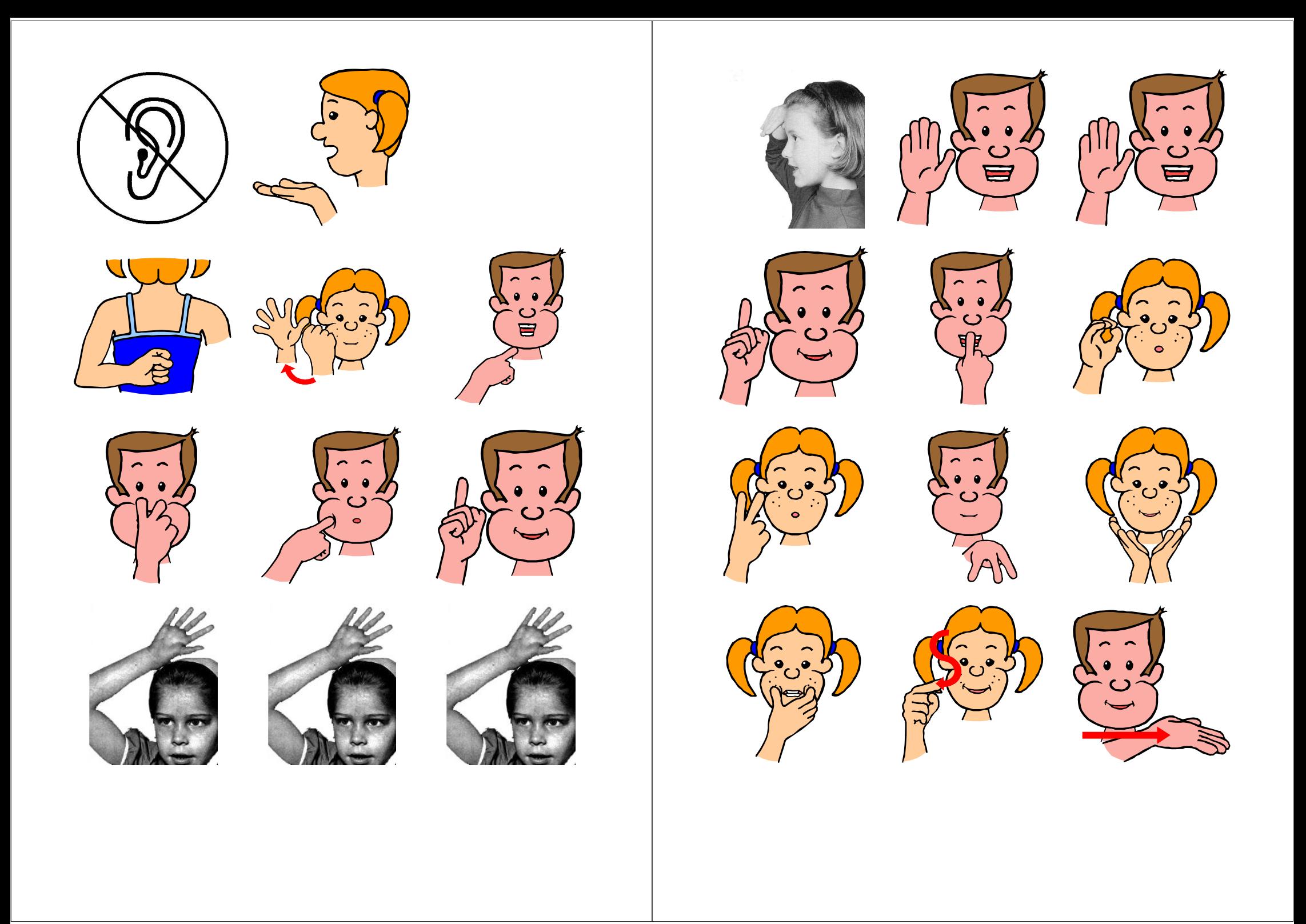

## **INFORMATIONS SUR LE MODÈLE**

*Attention, impression en recto/verso !!!*

*Le principe est d'utiliser un seul fichier pour les lettres du tableau et celles des élèves. La différence est dans la format d'impression, normal pour le tableau, réduction en 2 pages sur une feuille pour les élèves. Il faut, par contre, changer l'ordre des pages dans le projet.* 

*Pour une impression en taille normale (pour le tableau), il faut prendre l'ordre :*

*lettre1- recto1-lettre2- recto2.*

*Pour une impression en taille réduite en 2 pages sur une feuille (pour les élèves), il faut changer l'ordre :* 

*lettre1 -lettre2- recto2- recto l* 

## **Photos et dessins**

**Les cliparts ont été créé par Phillipe Duval et sont téléchargeables sur son site : http://lecartablededudule.pagesperso-orange.fr/**

**Les photos ont été trouvées sur Internet et proviennent du livre Bien lire et aimer lire de Clothide Sylvestre de Sacy.**